# MC-102 – Aula 28 Arquivos Binários e Parâmetros do Programa

Alexandre M. Ferreira

IC – Unicamp

<span id="page-0-0"></span>14/06/2017

(ロ) (御) (君) (君) (君) 君 のぬの

#### Roteiro

#### Arquivos Binários

- · Abrindo um Arquivo Binário: fopen
- **.** [Lendo e Escrevendo com](#page-6-0) fread e fwrite
- Acesso Não Seqüencial: fseek

#### 2 [Exemplo: Arquivo de Registros](#page-21-0)

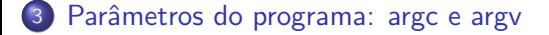

 $\leftarrow$ 

 $200$ 

## Motivação

- Vimos que existem dois tipos de arquivos: textos e binários.
- Variáveis int ou float têm tamanho fixo na memória. Por exemplo, um int ocupa 4 bytes.
	- ▶ Representação em texto precisa de um número variável de dígitos  $(10, 5.673, 100.340)$ , logo de um tamanho variável.
	- E Lembre-se que cada letra/dígito é um char e usa 1 byte de memória.
- **Armazenar dados em arquivos de forma análoga a utilizada em** memória permite:
	- $\triangleright$  Reduzir o tamanho do arquivo.
	- $\triangleright$  Guardar estruturas complicadas tendo acesso simples.

<span id="page-2-0"></span> $QQ$ 

- 4 重 8 - 4 重 8

#### Arquivos Binário em C

- Assim como em arquivos texto, para trabalharmos com arquivos binários devemos criar um ponteiro para arquivos.  $FILE * nome\_variable$ :
- o Podemos então associar o ponteiro com um arquivo real do computador usando o comando fopen.

```
FILE ∗ a r q 1 ;
arg 1 = fopen('teste.hin'',rb");
```
 $QQ$ 

## Abrindo um Arquivo Binário: fopen

Um pouco mais sobre a função fopen() para arquivos binário.

FILE\* fopen (const char \*caminho, char \*modo);

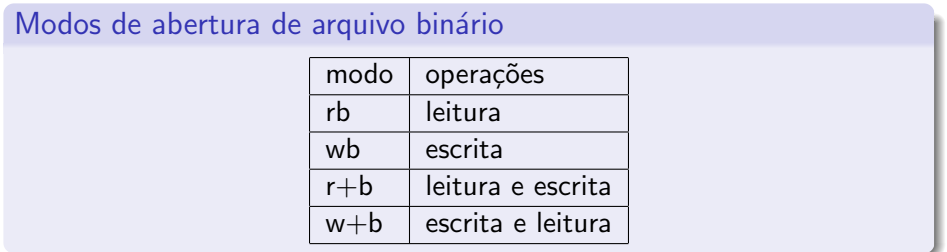

4 0 8

 $\rightarrow$   $\overline{m}$   $\rightarrow$   $\rightarrow$   $\overline{m}$   $\rightarrow$   $\rightarrow$   $\rightarrow$ 

<span id="page-4-0"></span> $QQ$ 

## Abrindo um Arquivo Binário: fopen

- o Se um arquivo for aberto para leitura (rb) e não existir a função devolve NULL.
- **•** Se um arquivo for aberto para escrita (wb) e não existir um novo arquivo é criado. Se ele existir, é sobrescrito.
- $\bullet$  Se um arquivo for aberto para leitura/gravação ( $r+b$ ) e existir ele NÃO é sobrescrito;

Se o arquivo não existir a função devolve **NULL**.

 $\bullet$  Se um arquivo for aberto para gravação/escrita (w+b) e existir ele é sobrescrito;

Se o arquivo não existir um novo arquivo é criado.

4 日下

- **As funções fread e fwrite** permitem a leitura e escrita de blocos de dados.
- **·** Devemos determinar o número de elementos a serem lidos ou gravados e o tamanho de cada um.

4 0 8

<span id="page-6-0"></span> $200$ 

Para escrever em um arquivo binário usamos a função fwrite.

```
size_t fwrite (void *pt-mem, size_t size,
             size_t num-items, FILE *pt-arq);
```
- **· pt-mem:** Ponteiro para região da memória contendo os itens que devem ser escritos em arquivo.
- **o** size: Número de bytes de um item.
- **num-items:** Número de itens que devem ser gravados.
- **pt-arq:** Ponteiro para o arquivo.

Podemos por exemplo gravar um double em formato binário como abaixo:

```
int main ( void ) {
  FILE ∗ a r q ;
  double aux = 2.5;
  arg = fopen("teste . bin", "w+b");
  if (arg = NULL)print f('Error'); return 1;}
  fwrite(\&aux, sizeof(double), 1, arg);fclose(arq);
```
}

化重 经不

Para ler de um arquivo binário usamos a função fread.

```
size_t fread (void *pt-mem, size_t size,
             size_t num-items, FILE *pt-arq);
```
- **· pt-mem:** Ponteiro para região da memória (já alocada) para onde os dados ser˜ao lidos.
- **size:** Número de bytes de um item a ser lido.
- **num-items:** Número de itens que devem ser lidos.
- **pt-arq:** Ponteiro para o arquivo.

Usando o exemplo anterior podemos ler um double em formato binário como segue:

```
int main (void) {
  FILE ∗ a r q ;
  double aux=0;
  arg = fopen("teste . bin", "r+b");
  if (arg == NULL)print f('Error'); return 1;}
  {\sf freq}(&aux, {\sf size}of ({\sf double}), 1, arg );
  print f('Numero 1ido: %.21f \n', aux);fclose(arq);
```
}

 $QQ$ 

- イヨト イヨト

Podemos por exemplo gravar um vetor de doubles em formato binário:

```
int main ( void ) {
  FILE ∗ a r q ;
  double aux[] = \{1.4, 2.4, 3.6\};arg = fopen("teste . bin", "w+b");
  if (arg = NULL)print f('Error'); return 1;}
  fwrite(aux, sizeof(double), 3, arg);fclose(arq);
```
}

14 E X 4 E

 $QQ$ 

Usando o exemplo visto, podemos ler um vetor de doubles em formato binário como segue:

```
int main (void) {
  FILE *arg;
  double aux[3];
  arg = fopen("teste . bin", "r+b");
  if (arg == NULL)printf ("Erro"); return 1;
  }
  {\sf freqd} (aux, {\sf sizeof} (double), 3, arq);
  int i:
  for ( i = 0; i < 3; i++){
    printf ("Numero lido: %.21f \n", aux [i]);
  }
  fclose(arq);
}
```
 $\Omega$ 

医心室 医心室

- Lembre-se do **indicador de posição** de um arquivo, que assim que é aberto é apontado para o início do arquivo.
- Quando lemos uma determinada quantidade de itens, o indicador de posição automaticamente avança para o próximo item não lido.
- Quando escrevemos algum item, o indicador de posição automaticamente avança para a posição seguinte ao item escrito.

- $\bullet$  Se na leitura não sabemos exatamente quantos itens estão gravados, podemos usar o que é devolvido pela função fread:
	- ► Esta função devolve o número de itens corretamente lidos.
	- $\triangleright$  Se alcançarmos o final do arquivo e tentarmos ler algo, ela devolve 0.

No exemplo do vetor poderíamos ter lido os dados como segue:

```
i = 0;
while (fread (&aux2 [i], size of (double), 1, arq) != 0){
    i + +;
}
```
Lendo dados do arquivo:

```
int main ( void ) {
  FILE ∗ a r q ;
  double aux[3], aux2;
  arg = fopen("teste . bin", "r+b");
  if (arg == NULL)print f('Error'); return 1;
  }
  int i = 0:
  while ( fread (\&aux2, size of (double), 1, arg ) != 0) {
    aux[i] = aux2;i + +:
  }
  int j;
  for (j=0; j < i; j++)printf ("Numero lido: %.2 lf \n", aux [ i ]);
  }
  fclose(arq);}
```
 $\equiv$ 

キメ 急をす悪き

4 0 8

 $2990$ 

#### Acesso Não Seqüencial: fseek

- **Fazemos o acesso não seqüencial usando a função fseek.**
- **Esta função altera a posição de leitura/escrita no arquivo.**
- O deslocamento pode ser relativo ao:
	- $\triangleright$  início do arquivo (SEEK SET)
	- $\triangleright$  ponto atual (SEEK\_CUR)
	- $\triangleright$  final do arquivo (SEEK\_END)

<span id="page-16-0"></span> $200$ 

## Acesso Não Seqüencial: fseek

```
int fseek (FILE *pt−arq, long num-bytes, int origem);
```
- **o pt-arq:** ponteiro para arquivo.
- num-bytes: quantidade de bytes para se deslocar.
- **o origem:** posição de início do deslocamento (SEEK\_SET, SEEK\_CUR, SEEK END).

Por exemplo, se quisermos alterar o terceiro double de um vetor escrito fazemos:

```
double aux[] = \{2.5, 1.4, 3.6\};double aux3 = 5.0;
arg = fopen("teste . bin", "w+b");
fwrite(aux, sizeof(double), 3, arg);fseek (arq, 2∗ size of ( d ou ble), SEEK SET); // a p artir do inicio pula dois d ou bles
fwrite(g_{aux3}, g_{iz}e of (g_{ouble}), 1, arq):
```
 $\Omega$ 

イロト イ何 トイヨト イヨト ニヨー

Programa que escreve vetor de 3 números do tipo **double**:

```
int main ( void ) {
  FILE ∗ a r q ;
  double aux[] = \{1.4, 2.4, 3.6\};
  arg = fopen("teste . bin", "w+b");
  if (arg == NULL)print f('Error'); return 1;}
  fwrite (aux, size of (double), 3, arg);fclose(arq);
}
```
4.0.3

 $\rightarrow$   $\equiv$   $\rightarrow$   $\rightarrow$ 

 $QQ$ 

Programa que altera o arquivo:

```
int main ( void ) {
  FILE ∗ a r q ;
  double aux2 = 104.98;
  arg = fopen("teste . bin", "r+b");
  if (arg == NULL)print f('Error'); return 1;}
  // seta o indicador de posicão do arquivo para o início do
  //terceiro número
  fseek (arq, 2 * size of (double), SEEK_SET);
  fwrite(\&aux2, sizeof(double), 1, arg);fclose(arq);
```
}

4 日下

 $QQ$ 

医阿雷氏阿雷氏

Programa que mostra conteúdo do arquivo:

```
int main ( void ) {
  FILE *arg;
  double aux[3], aux2;
  arg = fopen("teste . bin", "r+b");
  if (arg == NULL)print f('Error'); return 1;
  }
  int i = 0:
  while ( fread (\&aux2, size of (double), 1, arg ) != 0) {
    aux[i] = aux2;i + +:
  }
  int i:
  for (j=0; j < i; j++)printf ("Numero lido: %.2 lf \n", aux [ i ]);
  }
  fclose(arq);}
```
 $\equiv$ 

 $\Omega$ 

メイ告メイ告人

4 0 8

#### Exemplo: Arquivo de Registros

- Um arquivo pode armazenar registros (como um banco de dados).
- Isso pode ser feito de forma bem fácil se lembrarmos que um registro, como qualquer variável em C, tem um tamanho fixo.
- O acesso a cada registro pode ser direto, usando a função fseek.
- <span id="page-21-0"></span>A leitura ou escrita do registro pode ser feita usando as funções fread e fwrite.

## Exemplo: Arquivo de Registros

#### Vamos fazer uma aplicação para um cadastro de alunos:

```
\#include \ltstdio.h>
\#include \ltstring.h>
typedef struct Aluno{
       char nome [100];
       int RA;
} Aluno ;
void imprimeArquivo (char nomeArq []); // Função que imprime arquivo com o cadastro
void alteraNome(char nomeArq [], int ra, char nome []); // Função que atualiza um
```

```
// cadastro
```
K ロ ⊁ K 個 ≯ K 君 ⊁ K 君 ≯

## Exemplo: Função Principal

```
int main(){
  char nomeArq[] = " alunos . bin" ;
  Aluno alunos \begin{bmatrix} \end{bmatrix} = \{ \begin{bmatrix} \end{bmatrix}^n Batata", 1}, \{ \end{bmatrix}^n Isa", 2}, \{ \begin{bmatrix} \end{bmatrix}^nMalu", 3}, \{ \begin{bmatrix} \end{bmatrix}^n Beto", 4} \};
  FILE *arg = fopen(nomeArg, "w+b");
  if (arg == NULL)\pi intf ("Erro ao criar arquivo\n"); return 1;
   }<br>fwrite(alunos, sizeof(Aluno), 4, arq);
  f c l o s e ( a r q ) ;
  // Após criado o arquivo com o cadastro
  // vamos altera -lo conforme abaixo
  im prime Arquivo (nome Arq);
  alteraNome (nomeArq, 2, "Isabela");
  im prime Arquivo (nome Arq):
```
}

 $\Omega$ 

イロト イ押ト イヨト イヨト

## Exemplo: Função que imprime arquivo

```
void imprimeArquivo (char nomeArq []) {
  FILE *arg = fopen(nomeArg, "r+b");
  if (arg == NULL)printf ("Arquivo não existe!\n\cdot n");
    return ;
  }
  printf ("\n-−−Dados do Arquivo -----\n\pi");
  Aluno aux ;
  while ( fread ( & aux, size of (Aluno), 1, arg) != 0){
    printf ("Nome: %s, RA: %d\n", aux nome, aux RA);
  }
  fclose(arq);
```
}

 $\Omega$ 

イロト イ押ト イヨト イヨト

#### Exemplo: Função que Altera um Registro

```
void alteraNome (char \nfrom Arq[], int ra, char nome[]}
  FILE *arg = fopen(nomeArg, "r+b");
  if (arg == NULL)printf ("Arquivo não existe!\n\cdot n" ); return;
  }
  Aluno aux; int achou = 0;
  while ( fread ( & aux , size of ( Aluno ), 1, arg ) != 0 ) {
    if (aux.RA == ra)achou = 1;
      break;
   }
  }
  // Volta uma posição para sobreescrever registro
  if (achou)fseek (arq, -1 * sizeof (Aluno), SEEK_CUR);
    strcpy (aux . nome, nome); //atualiza o nome
    fwrite(\&aux, sizeof(Aluno), 1, arg);}
  fclose(arq);
```
}

 $\Omega$ 

メ都 トメ 君 トメ 君 ト

# Argc e Argv

- Até então temos criado programas onde a função main() não tem parâmetros.
- <span id="page-26-0"></span>• Mas esta função pode receber dois parâmetros: main(int argc, char \*argv[]).
	- $\triangleright$  argc (argument counter): indica o número de argumentos na linha de comando ao se executar o programa.
	- $\triangleright$  \*argv[] (*argument vector*):  $\acute{e}$  um vetor de ponteiros para caracteres (ou seja vetor de strings) que contém os argumentos da linha de comando, um em cada posição do vetor.

# Argc e Argv

O programa abaixo imprime cada um dos parâmetros passados na linha de comando:

```
\#include <stdio.h>
int main(int argc, char *argv[]){
  int i;
  for (i = 0; i < arg c; i++)printf ("%s\n' , argv[i]);}
}
```
4 日下

 $\rightarrow$   $\rightarrow$   $\rightarrow$ 

 $QQ$ 

# Argc e Argv

- Seu uso é útil em programas onde dados de entrada são passados via linha de comando.
- **Exemplo: dados a serem processados estão em um arquivo, cujo** nome é passado na linha de comando.

```
// Este programa mostra o conteúdo de um arquivo texto cujo nome é passado como
//parâmetro do programa
int main ( int argc, char *argv []) {
  int i;
 FILE ∗f p=NULL ;
  fp = fopen(argv[1], "r+");
  if (fp == NULL)print f(''Arquivo não existe! \n' ;
    return 1:
  }
  char aux :
  while (fscanf(fp, "%c", &aux) != EOF)\{print(f''\&c'', aux);
  }
}
```
 $QQ$ 

イロト イ押ト イヨト イヨト